# **Kp-fonts version OpenType**

# [Daniel](mailto:daniel.flipo@free.fr) Furpo

## 2 mai 2024

Le but de ce travail est de proposer une version OpenType des polices Kp-fonts dessinées par Christophe Caignaert au format type1, voir la documentation originale Kpfonts-Doc-French.pdf.

La présente distribution, utilisable uniquement avec LuaTeX ou XeTeX, contient seize polices OpenType de texte, une famille romaine **KpRoman** en huit déclinaisons — *Regular*, *Italic*, *Bold*, *BoldItalic*, *Light*, *LightItalic*, *Semibold*, *SemiboldItalic* —, une famille sans-serif **KpSans** et une à espacement fixe **Kp-Mono** chacune en quatre déclinaisons — *Regular*, *Italic*, *Bold* et *BoldItalic* et six polices mathématiques **KpMath-Regular**, **KpMath-Bold**, **KpMath-Light**, **KpMath-Semibold**, **KpMath-Sans** et **KpMath-SansBold**.

Les familles **KpRoman** et **KpSans** ont de vraies petites capitales en deux tailles (normale et grande), des chiffres elzéviriens (0123456789) et offrent des ligatures anciennes comme ct, st et le Q long. Les chiffres et lettres supérieures et inférieures ont été ajoutées aux polices OpenType pour les appels de notes et les abréviations Mme 1er, etc.

Les polices de texte couvrent les alphabets latin et latin étendu A (U+0020 à U+017F) mais aucun des alphabets grec, cyrillique ou IPA.

Les polices mathématiques disposent les lettres latines et grecques droites, italiques, grasses et grasses italiques : a β C  $\Delta$ , a β C  $\Delta$ , a β C  $\Delta$ , a β C  $\Delta$ .

La commande \mathbb{ABC} affiche au choix ABC par défaut ou ABC avec l'option Style=bbsans, deux versions des capitales calligraphiées sont disponibles : \mathcal{ABC} et \mathscr{ABC} affichent respectivement  $ABC$  et  $\mathscr{B}\mathscr{C}$ ; la commande \mathfrak{ABCabc} affiche  $\mathscr{A}\mathscr{B}\mathscr{C}$ abc.

La liste complète des symboles mathématiques présents dans Unicode et disponibles dans les polices **KpMath** est présentée dans le fichier unimathkpfonts.pdf. Des symboles supplémentaires sont également disponibles, ils sont présentés à la section [3.2.](#page-8-0)

La distribution est accompagnée d'un fichier kpfont-otf.sty destiné à faciliter la transition, certaines options de la version originale ont été reprises, d'autres ont été abandonnées…

Veuillez noter que la présente version (0.63) est *expérimentale*.

La distribution est proposée sous license OFL pour les polices et LPPL-1.3 pour les fichiers LaTeX.

# **1 Chargement par kpfonts-otf.sty**

Les utilisateurs de la version originale des Kp-fonts préfèreront probablement charger kpfonts-otf.sty comme ceci :

\usepackage[ *options* ]{kpfonts-otf}

ceci charge unicode-math, fontspec et normalement realscripts<sup>1</sup> et définit KpRo**man** (**Regular** ou **Light** selon les options), **KpSans** et **KpMono** comme polices de texte et **KpMath** (**Regular** ou **Light** selon les options) comme police mathématique.

En plus, tous les symboles disponibles dans latexsym et amssymb sont définis sous les mêmes noms dans kpfonts-otf.sty<sup>2</sup> ainsi qu'un certain nombre de symboles et de commandes spécifiques à Kp-fonts.

## **1.1 Options globales affectant texte et maths**

**light :** pour utiliser la version *light* des polices. Les métriques sont inchangées. L'affichage n'est pas très bon, au contraire de l'impression si vous aimez les polices fines. Ce texte est composé avec les polices par défaut, vous pourrez comparer ci-dessous les versions *regular* (à gauche) et *light* (à droite) :

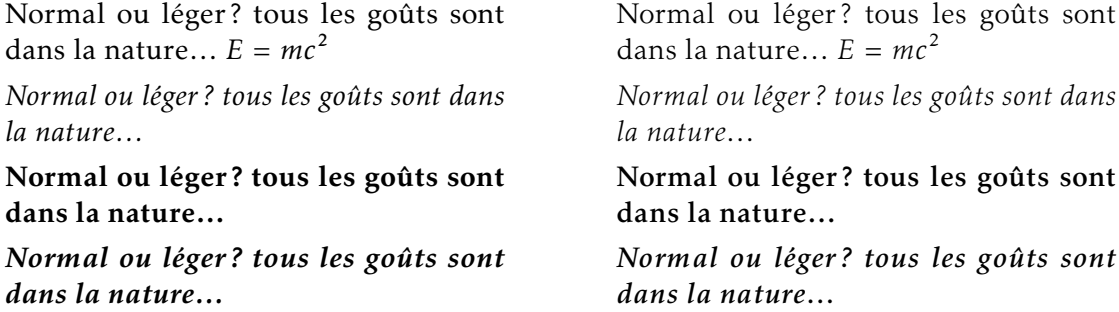

**sans :** pour utiliser la version *sans-serif* des polices texte et math.

**nomath :** ne charge ni unicode-math ni les fontes **KpMath**; utile pour les documents sans maths ou pour faire appel à d'autres fontes pour les maths.

**notext :** Kp-fonts ne modifie aucune des polices de texte par défaut.

**nosf :** Kp-fonts ne modifie pas les polices sans-serif de texte.

**nott :** Kp-fonts ne modifie pas les polices de texte à chasse fixe.

**onlyrm :** équivalente aux deux précédentes options.

**fulloldstyle :** équivalente aux options oldstyle et oldstylemath.

**fulloldstylenums :** équivalente aux options oldstylenums et oldstylenumsmath.

<span id="page-1-0"></span><sup>1.</sup> Sauf option fakedscripts, voir ci-dessous.

<span id="page-1-1"></span><sup>2.</sup> Les noms Unicode officiels diffèrent souvent.

#### **1.2 Options des polices de texte**

Notez que ces options n'affectent que les polices de texte.

**lighttext :** le texte est composé en utilisant les polices « light ».

kpfonts-otf.sty donne accès à des graisses intermédiaires : avec l'option *lighttext* (ou *light*) on a du *Semibold* et du *Extrabold*, et par défaut on a du *Light* et du *Semibold*. Ces graisses s'obtiennent par les commandes \ltseries, \sbseries et \ebseries à utiliser dans un groupe ou bien grâce aux commandes à un argument \textlt{}, \textsb{} et \texteb{}.

{\sbseries\itshape Foo} ou \textsb{\textit{Foo}} donne *Foo*.

**sftext :** le texte est composé en utilisant les polices sans-serif.

**fakedscripts :** empêche le chargement de l'extension realscripts qui donne accès aux vraies lettres supérieures et inférieures disponibles dans la police (chiffres, lettres minuscules latines non accentuées, parenthèses, etc. pour les Kpfonts); avec l'option fakedscripts les lettres supérieures et inférieures sont obtenues par simple réduction des lettres de base correspondantes (comme le fait pdflatex), ce qui permet de placer en exposant ou en indice n'importe quel glyphe présent dans la police au prix d'une perte de qualité (résultat trop haut et trop maigre) comparer M<sup>me</sup> à M<sup>me</sup> ou M<sup>ile</sup> à M<sup>ile</sup>. Noter que la commande \up de babel-french utilise les vraies supérieures lorsque realscripts est chargé et que sa variante \up\* permet d'accéder aux supérieures simulées en cas de besoin : le caractère # n'étant pas disponible en lettre supérieure H\up{\#} produit H# tandis que <code>H\up\*{\#}</code> produit  $\mathrm{H}^*$ .

**oldstylenums :** Les polices fournissent ici les nombres elzéviriens par défaut.

Pour accéder aux nombres usuels : {\addfontfeature{Numbers=Lining} 123} (à faire dans un groupe).

Quelques exemples en droit et italique, medium et gras :

- $-$  0123456789!
- *0123456789 !*
- **0123456789!**
- *0123456789 !*

**oldstyle :** Les polices fournissent ici les nombres elzéviriens par défaut, le Q-long (Qui?), les ligatures anciennes «  $\hat{c}$  » et «  $\hat{s}$  » (en romain et sans-serif uniquement). Quelques exemples :

- Quelle police, quelle esthétique actuelle!
- *Quelle police, quelle esthétique actuelle !*
- **Quelle police, quelle esthétique actuelle!**
- QUELLE POLICE, QUELLE ESTHÉTIQUE ACTUELLE!
- *Quelle police, quelle esthétique actuelle !*
- **Quelle police, quelle esthétique actuelle!**

<span id="page-2-1"></span>**veryoldstyle :** identique à l'option oldstyle mais en plus le « s » rond est remplacé par le « f » long sauf en fin de mot et sauf devant *b*, *f* et *h*<sup>3</sup> et les ligatures fi, fl, ft sont

<span id="page-2-0"></span><sup>3.</sup> Ces règles sont celles décrites [ici.](https://fr.wikipedia.org/wiki/S_long)

activées. Le codage \textit{« Des espoirs si funestes… »} donne bien *« Deſ eſpoirſ ſi funeſteſ… »*.

La substitution automatique repose sur la *feature* OpenType StylisticSet=12. Il est toujours possible de forcer un « s » rond en codant s = ou \shorts{} ou un « f » long en codant  $f^4$  ou  $\langle$  longs $\rangle$ .

largesmallcaps : produit des petites capitales plus GRANDES que par les PETITES obtenues par défaut.

**altfligs :** affiche des variantes des ligatures fi, fl, ffi, ffl au lieu de fi, fl, ffi, ffl.

**germandbls :** \SS affiche ß au lieu de ẞ (*eszett* majuscule), idem en petites capitales.

**eurosym :** remplace le caractère Euro (€) par le symbole officiel (€), disponible également en italique, gras et gras italique.

**harfbuzz :** active le moteur de rendu Renderer=Harfbuzz pour HBLuaTeX; depuis la version 0.35, il n'est plus activé par défaut (il est rarement nécessaire).

## **1.3 Options des polices mathématiques**

**lightmath :** les mathématiques sont composées avec les polices « light ».

**sfmath :** les mathématiques sont composées avec les polices sans-serif.

**bbsans :** la commande \mathbb produit du sans-serif : ℂ, K, N, ℚ, R, ℤ, à comparer à C, K, N, Q, R, Z obtenus par défaut.

**frenchstyle :** les majuscules romaines et toutes les lettres grecques (majuscules ou minuscules) sont droites, selon la tradition typographique française, seules les minuscules romaines restent obliques.

**oldstylenumsmath :** fournit les nombres elzéviriens en mode mathématique.

**narrowiints :** fournit des intégrales multiples plus étroites, plus « françaises » :

$$
\iiint \text{ et } \iiint \quad \text{ au lieu de } \iiint \text{ et } \iiint
$$

**partialup :** le symbole \partial affiche  $\partial$  (droit) au lieu de  $\partial$ .

fancyRelm : les commandes \Re et \Im donnent normalement R et I, avec cette option elles produisent respectivement Re et Im.

**tight :** les espaces horizontaux sont réduits en math (comme ceux de fourier-otf).

**noDcommand :** la commande \D n'est pas définie (risque d'incompatibilité).

L'option mathcal a été supprimée : désormais, les commandes  $\mathcal{A}BCA$  {ABC}\$ et  $\mathcal{B}\mathcal{B}$  affichent respectivement  $\mathcal{ABC}$  et  $\mathcal{B}\mathcal{C}$  lorsque kpfonts-otf.sty est chargé.

<span id="page-3-0"></span><sup>4.</sup> Sous Unix, le f long s'obtient grâce à la touche Compose : Compose f s.

## **2 Autre façon de charger les Kp-fonts**

Lorsqu'on charge les Kp-fonts comme indiqué à la section précédente en utilisant kpfonts-otf.sty, le choix des options reste assez limité. Certains préféreront probablement utiliser directement les commandes \setmainfont, \setsansfont, \setmonofont, \setmathfont pour avoir accès à toutes leurs options. Parmi eux, ceux qui voudraient bénéficier des définitions de symboles mathématiques faites dans kpfonts-otf, peuvent charger celui-ci avec l'option symbols qui permet d'accéder à toutes ces définitions *sans charger aucune fonte* :

```
\usepackage[symbols]{kpfonts-otf}
```
Noter que dans ce cas, unicode-math<sup>5</sup> (et fontspec) *sont chargés* par kpfonts-otf, inutile donc de les (re)charger, sauf à le faire *avant* l'appel à kpfonts-otf pour leur passer des options, par exemple :

```
\usepackage[math-style=ISO,bold-style=upright]{unicode-math}
\usepackage[symbols]{kpfonts-otf}
```
L'utilisateur choisit ensuite librement ses polices de texte romaine, sans-serif et à chasse fixe ainsi que la police mathématique en utilisant la syntaxe classique

\set...font{*nom-fonte*}[*options*].

Ceux qui veulent utiliser les KP-fonts pour des documents sans maths, peuvent évidemment charger uniquement fontspec et faire appel aux commandes ci-dessous sans charger kpfonts-otf.

## **2.1 Options des polices de texte**

Pour les polices de texte de Kp-fonts les options suivantes sont proposées :

**Numbers=Lowercase :** pour avoir les chiffres minuscules ou elzéviriens 1,2,3 ou **Numbers=Lining** (par défaut 1,2,3).

**SmallCapsFeatures = {Letters=SmallCaps} :** pour que la commande \textsc{} affiche de plus GRANDES petites capitales à la place des PETITES obtenues par défaut, correspondant à l'option <sup>6</sup> SmallCapsFeatures = {Letters=PetiteCaps}<sup>7</sup>.

**Ligatures=TeX:** (par défaut)  $! \leq 2 \leq -1$  -- affichent respectivement;  $i - et -$ .

**Ligatures=Common :** (par défaut) ligatures automatiques ff ffi ffl fi fl (plus s=).

StylisticSet=1 modifie l'aspect des ligatures ffi ffl fi fl (ff inchangé).

**Ligatures=Required :** ajoute les ligatures ft et tt.

Ligatures=Rare : ajoute les ligatures ct et st.

<span id="page-4-0"></span><sup>5.</sup> Une lecture attentive des manuels unicode-math.pdf et fonspec.pdf (disponibles dans toutes les distributions TeX) est indispensable pour bien maîtriser leur utilisation.

<span id="page-4-1"></span><sup>6.</sup> Inversée en version v0.37 pour coller à celle de kpfonts.

<span id="page-4-2"></span><sup>7.</sup> Accolades indispensables à cause du signe =!

**Style=Swash :** pour le Q long également en petites et grandes capitales Que et Que.

**Style=Historic :** pour remplacer systématiquement le « s » rond par un « ſ » long, il reste possible de forcer un « s » rond, en fin de mot notamment, en codant s=. Cette option ne devrait plus être utilisée, elle est remplacée par la suivante StylisticSet=12.

**StylisticSet=12 :** option décrite sous le nom de veryoldstyle p. [3](#page-2-1) : elle opère un remplacement contextuel du 's' rond par le 'f' long. Si kpfonts-otf. sty est chargé, elle a pour alias Style=autolongs.

Ligatures=Historic : active les ligatures spécifiques au « f » long fi, fl, ft.

**StylisticSet=2 :** \SS affiche ß au lieu de ẞ (*eszett* majuscule), idem en petites capitales.

**StylisticSet=3 :** remplace le caractère Euro (€) par le symbole officiel (€), disponible également en italique, gras et gras italique.

Le choix parmi ces options se fait normalement globalement pour tout le document, police par police éventuellement, exemple :

\setmonofont{KpMono}[Numbers=Lowercase,Style=Historic]

mais si les options sont communes à plusieurs polices on peut ne les énoncer qu'une fois en procédant de la façon suivante :

```
\defaultfontfeatures+[KpRoman,KpSans,KpMono]{Numbers=Lowercase}
\defaultfontfeatures+[KpRoman,KpSans]{%
 Ligatures = Rare,
 Style = Swash,
 SmallCapsFeatures = {Letters=PetiteCaps},
 }
\setmainfont{KpRoman}
\setsansfont{KpSans}
\setmonofont{KpMono}
```
Remarques : 1. Les commandes \setmonofont{KpMono}, \setsansfont{KpSans} et \setmainfont{KpRoman} fonctionnent parce que la distribution Kp-fonts est fournie avec des fichiers KpMono.fontspec, KpSans.fontspec et KpRoman.fontspec.

2. Noter le + après \defaultfontfeatures : les options sont *ajoutées* au options par défaut.

3. On peut regrouper des options : Ligatures={Rare,Historic} (avec accolades) équivaut aux deux options Ligatures=Rare et Ligatures=Historic.

4. Il est possible de modifier une option *localement*, ainsi pour afficher les chiffres elzéviriens 1234576890 alors que l'option globale est Numbers=Lining, on utilise la commande \addfontfeatures dans un groupe :

{\addfontfeatures{Numbers=Lowercase}1234576890}

5. Avec la famille **KpRoman**, il est possible de definir deux graisses supplémentaires *Light* et *Semibold* empruntées à la famille **KpLight** comme ceci :

```
\newfontfamily\KpLight{KpLight}[<mêmes options que KpRoman>]
\newcommand*{\ltseries}{\KpLight}
\newcommand*{\sbseries}{\KpLight\bfseries}
\DeclareTextFontCommand{\textlt}{\ltseries}
\DeclareTextFontCommand{\textsb}{\sbseries}
```
Ces graisses s'obtiennent ensuite grâce aux commandes \ltseries et \sbseries à utiliser dans un groupe ou bien avec les commandes à un argument  $\text{text}$  { et  $\text{text}$ }. Avec la famille **KpLight**, on peut définir de même les graisses *Semibold* et *Extrabold*.

**2.2 Options des polices mathématiques**

Les options suivantes peuvent être passées à unicode-math<sup>8</sup> ou à la commande \setmathfont{} :

**math-style =** ISO, TeX (défaut), french, upright;

**bold-style =** ISO, TeX (défaut), upright;

**partial =** upright (italique par défaut);

**nabla =** italic (droit par défaut);

Les variantes de style affectent chacune une famille de glyphes, voici les trois premières :

Style=mathcal (+ss01) les commandes \mathcal{} et \mathscr{} produisent  $ABC$ au lieu de  $\mathscr{B}\mathscr{C}$  (voir remarque ci-dessous);

**Style=bbsans** (+ss02) les glyphes produits par la commande \mathbb{} sont en sans-serif ABC au lieu de ABC;

**Style=narrowiints** (+ss03) les intégrales multiples sont plus compactes : ∭ au lieu de ∭.

**Remarque :** pour que \$\mathcal{ABC}\$ et \$\mathscr{ABC}\$ affichent respectivement  $ABC$  et  $\mathscr{QBC}$ , on peut utiliser l'option range de unicode-math comme ceci : \setmathfont{KpMath-Regular}[*options*]

\setmathfont{KpMath-Regular}[range={cal,bfcal},StylisticSet=1]

Les *deux* lignes sont nécessaires : la première ligne charge **KpMath** normalement, la seconde modifie la sortie de la commande \mathcal{}.

<span id="page-6-0"></span><sup>8.</sup> Voir la documentation unicode-math.pdf.

Les quatre tables suivantes recensent les autres variantes de style proposées.

| Commande    | Base                    | Variante |  |
|-------------|-------------------------|----------|--|
| \leq        | ≤                       | ≤        |  |
| \geq        | $\geq$                  | ≥        |  |
| \nleq       | ≰                       | ≰        |  |
| \ngeq       | ≱                       |          |  |
| \leqq       | $\leq$                  | ≼        |  |
| \geqq       | $\geq$                  | ⋧        |  |
| \eqless     | $\leq$                  | ⋞        |  |
| \eqgtr      | ⋝                       | ⋟        |  |
| \lesseqgtr  |                         | ⋚        |  |
| \gtreqless  |                         | ≹        |  |
| \lesseqqgtr | <b>AIN VIIN AIV VIN</b> | ⋚        |  |
| \gtreqqless |                         |          |  |

Table 1 – Style=leqslant (+ss04)

Table 2 – Style=smaller (+ss05)

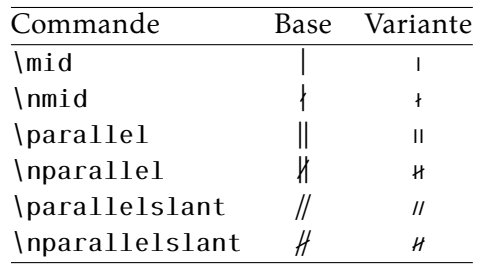

TABLE  $3 - Style = subsetneg (+ss06)$ 

| Commande    | Base | Variante |
|-------------|------|----------|
| \subsetneq  |      |          |
| \supsetneq  |      |          |
| \subsetneqq | ั≽   |          |
| \supsetneqq |      |          |

TABLE  $4 - Style=parallelslant$  (+ss07)

| Commande        | Base | Variante          |
|-----------------|------|-------------------|
| \parallel       |      |                   |
| \nparallel      |      |                   |
| \shortparallel  | н    | $^{\prime\prime}$ |
| \nshortparallel |      |                   |

Exemple : pour activer les styles 4 (leqslant) et 6 (subsetneq) on code \setmathfont{KpMath-Regular.otf}[StylisticSet={4,6}] ou bien \setmathfont{KpMath-Regular.otf}[Style={leqslant,subsetneq}] mais cette variante plus parlante n'est disponible que si kpfonts-otf.sty a été chargé (éventuellement avec l'option symbols).

La table [5 page suivante](#page-8-1) recense les variantes de glyphes proposées.

Exemple: \setmathfont{KpMath-Regular.otf}[CharacterVariant={3,6}] fera en sorte que les commandes \epsilon et \phi produisent  $\varepsilon$  et  $\varphi$  plutôt que  $\varepsilon$  et  $\varphi$ . Ceci vaut pour toutes les formes et graisses (droit, italique, gras, gras italique, sans-serif, etc.), ainsi avec l'option math-style=french, \epsilon et \phi produisent ε and φ.

Note sur \hbar : pour unicode-math les commandes \hbar et \hslash affichent le même caractère Unicode U+210F tandis que amsmath choisit deux définitions différentes pour ces commandes (un h italique avec une barre horizontale ou oblique). kpfonts-otf suit unicode-math, le h italique avec barre horizontale peut être obtenu

grâce à la variante cv01 (code \hslash ou \hbar) ou directement en codant \mithbar.

<span id="page-8-1"></span>

|       | Base       | Variante    | Commande         |  |
|-------|------------|-------------|------------------|--|
| cv00  | R<br>J     | Re<br>Im    | \Re<br>\ Im      |  |
| cv01  | ħ          | ħ           | \hslash ou \hbar |  |
| cv02  | Ø          | Ø           | \emptyset        |  |
| cv03  | $\epsilon$ | ε           | \epsilon         |  |
| cv04  | κ          | κ           | \kappa           |  |
| cv05  | π          | $\varpi$    | \pi              |  |
| cv06  | φ          | $\varphi$   | \phi             |  |
| cv07  | ρ          | ρ           | \rho             |  |
| cv08  | $\sigma$   | ς           | \sigma           |  |
| cv09  | θ          | $\vartheta$ | \theta           |  |
| cv 10 | Θ          | Θ           | \Theta           |  |
|       |            |             |                  |  |

Table 5 – Variantes de glyphes

## **3 Commandes spécifiques definies dans kpfonts-otf.sty**

## **3.1 Variantes des symboles d'intégration**

Kp-fonts propose des variantes des signes intégrales spécialement adaptées à la présentation des primitives, elles se codent \varint, \variint, \variiint, \variiiint et  $\sqrt{\sqrt{f(t)}\,dt}$  Comparer  $\int f(t) \, dt$  et  $\int f(t) \, dt$  et aussi

$$
\int f(t) dt \qquad \text{et} \qquad \int f(t) dt
$$

On peut les coupler à la commande \D{...}, qui affiche un « d » droit et optimise les espacements : \displaystyle\varint f(t)\D{t} donne  $\int f(t) dt$ .

## <span id="page-8-0"></span>**3.2 Symboles spécifiques**

Rappelons que la liste des symboles Unicode présents dans Kp-fonts est disponible dans le fichier unimath-kpfonts.pdf.

Sauf erreur de ma part les symboles présentés dans les tableaux suivants, n'ont pas de code Unicode, ils sont codés en zone privée pour Kp-fonts.

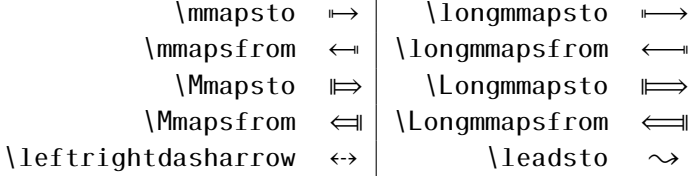

```
\boxright
                                             \Box \rightarrow\boxleft
                                                                                \leftarrow\circleright
                                                           \circleleft
                                             \bigcirc \rightarrow\leftarrow\Diamondright
                                             \leftrightarrow\Diamondleft
                                                                                \leftrightarrow\boxdotright
                                                           \boxdotleft
                                             \Box \rightarrow\leftarrow\circledotright
                                                      \circledotleft
                                             \odot \rightarrow\leftarrow \odot\Diamonddotright
                                                     \Diamonddotleft
                                             \diamondsuit\rightarrow\leftrightarrow\boxLeft
                            \boxRight
                                             \qquad \qquad \Box \Rightarrow\Longleftrightarrow\boxdotRight
                                             \Box \Rightarrow\boxdotLeft
                                                                                \Longleftrightarrow\DiamondRight
                                             \Leftrightarrow\DiamondLeft
                                                                                \Leftrightarrow\DiamonddotRight
                                                     \DiamonddotLeft
                                             \Leftrightarrow\Leftrightarrow\multimapdot
                                                              \multimapdotinv
                                              \overline{\phantom{a}}\bullet\multimapdotboth
                                             \bullet\frac{1}{2}\multimapdotbothvert
               \multimapbothvert
                                                                                          \frac{1}{2}\multimapdotbothAvert
                                                     \multimapdotbothBvert
                     \capplus
                                     \bigcap\sqcupplus
                                                               \left| \pm \right|\sqcapplus
                                                                                             国
           \parallelslant
                                      \ensuremath{\mathnormal{II}}\colonsim
                                                               :\sim\colonapprox
                                                                                            : \approx\parallelbackslant
                                             \Colonsim
                                                                      \Colonapprox
                                      \sqrt{ }::\sim::\approx\eqqColon
                                     =::| \{Colondash\dashColon
                                                               ::--\mathrel{\mathop:}\strictif
                                \rightarrow\strictfi
                                                             \xi-\strictiff
                                                                                        ട്ട
           \circledvee
                                     \circledwedge
                                                             \circledcirc\circledbar
                                \circledcirc\Phi\openJoin
                                          \opentimes
                                                                         \VvDash
                                                                                        \parallel\times\times\lambdaslash
                                \lambda\lambdabar
                                                              \lambda\Wr
                                                                                         \chi\int_{\mathbb{R}}\int \cdot \cdot \cdot\idotsint
                                         \oint\oint∮
                                                                                               ♪∯∰∰
       \ointclockwise
                                                     \varointctrclockwise
                                         \oint∯
                                                                                        \oint\oiintclockwise
                                                        \oiintctrclockwise
                                         \oint\oint\oint\varoiintctrclockwise
 \varoiintclockwise
                                 ∰
                                                                                        ∰
    \oiiintclockwise
                                                       \oiiintctrclockwise
                                         $
                                 ∰
                                                                                        ∰
\varoiiintclockwise
                                                  \varoiiintctrclockwise
                                        \bigoplus∰
                                                                                        ∰
                  \sqiint
                                                                        \sqiiint
```
#### **3.3 Accents extensibles**

```
\overline{\phantom{a}} \wideoverbar and \mathunderbar<sup>9</sup>
```

$$
\overline{x} \quad \overline{xy} \quad \overline{xyz} \quad \overline{A \cup B} \quad \overline{A \cup (B \cap C) \cup D} \quad m+n+p
$$

— \widehat et \widetilde

 $\widehat{x}$   $\widehat{x}$   $\widehat{x$ 

— \widecheck et \widebreve

̌ ̌ ̌ ̆ ̆ ̆

— \overparen et \underparen

 $\widehat{x}$   $\widehat{xy}$   $\widehat{xyz}$   $\widehat{A \cup B}$   $\widehat{A \cup (B \cap C) \cup D}$   $\widehat{x+y}$ 26  $\overline{a + b + \ldots + z}$ 

$$
\underline{x} \quad \underline{xz} \quad \underline{xyz} \quad \underline{x+z} \quad \underline{a+b+...+z} \quad \underline{a+b+...+z}
$$

— \overbrace et \underbrace

a ab abc abcd abcde 3  $\overline{a+b+c}$ 26  $\overline{a+b+\ldots+z}$  $a$   $ab$   $ab$   $c$   $abc$   $d$   $bc$   $d$   $d + b + c$ 3  $a + b + ... + z$ 26 — \overrightarrow et \overleftarrow  $\vec{v}$   $\vec{v}$   $\vec{v$  $\frac{5}{W}$   $\frac{5}{W}$ — Enfin \widearc et \widearcarrow (ou \overrightarc)  $\widehat{AMB}$   $\widehat{AMB}$ 

### **3.4 « Versions » math**

Il est possible de définir plusieurs versions de la police mathématique **KpMath**, les plus courantes étant une version grasse (*bold*) et une version sans empattements (*sans*).

On définit dans le préambule les versions désirées, par exemple : \setmathfont{KpMath-Regular.otf}[version=base, *options* ] \setmathfont{KpMath-Bold.otf}[version=bold, *options* ] \setmathfont{KpMath-Semibold.otf}[version=semibold, *options* ] \setmathfont{KpMath-Sans.otf}[version=sans, *options* ] \setmathfont{KpMath-Light.otf}[version=light, *options* ] et ensuite on passe d'une version à l'autre grâce à la commande \mathversion{*nom*}.

<span id="page-10-0"></span><sup>9.</sup> \overline and \underline utilisent \rule, elles ne sont pas liées à la police.

Exemple  $10$  :

\setmathfont{KpMath-Bold.otf}[version=bold, Style=leqslant, CharacterVariant=3] \setmathfont{KpMath-Sans.otf}[version=sans, Style=leqslant, CharacterVariant=3]

Voici la même équation en trois versions, normale, grasse et sans empattement :

$$
\mathbb{E}_i(N_i) = \sum_{n \geq 1} P_i(N_i \geq n) = \frac{\epsilon_i}{1-\epsilon_i} < +\infty
$$

\mathversion{bold}

$$
\mathbb{E}_{i}(N_{i}) = \sum_{n \geq 1} P_{i}(N_{i} \geq n) = \frac{\varepsilon_{i}}{1 - \varepsilon_{i}} < +\infty
$$

\mathversion{sans}

$$
\mathbb{E}_i(N_i) = \sum_{n \geq 1} P_i(N_i \geq n) = \frac{\varepsilon_i}{1 - \varepsilon_i} < +\infty
$$

Noter que la commande \boldmath peut également être utilisée sans avoir à définir \mathversion{bold}:{\boldmath \$E=mc^2\$} produit  $E = mc^2$ .

<span id="page-11-0"></span><sup>10.</sup> L'option CharacterVariant=3 remplace le  $\epsilon$  par  $\varepsilon$ .